# ®  $\overline{\phantom{a}}$

# UPLIFT 4-Leg Height Adjustable Standing Desk

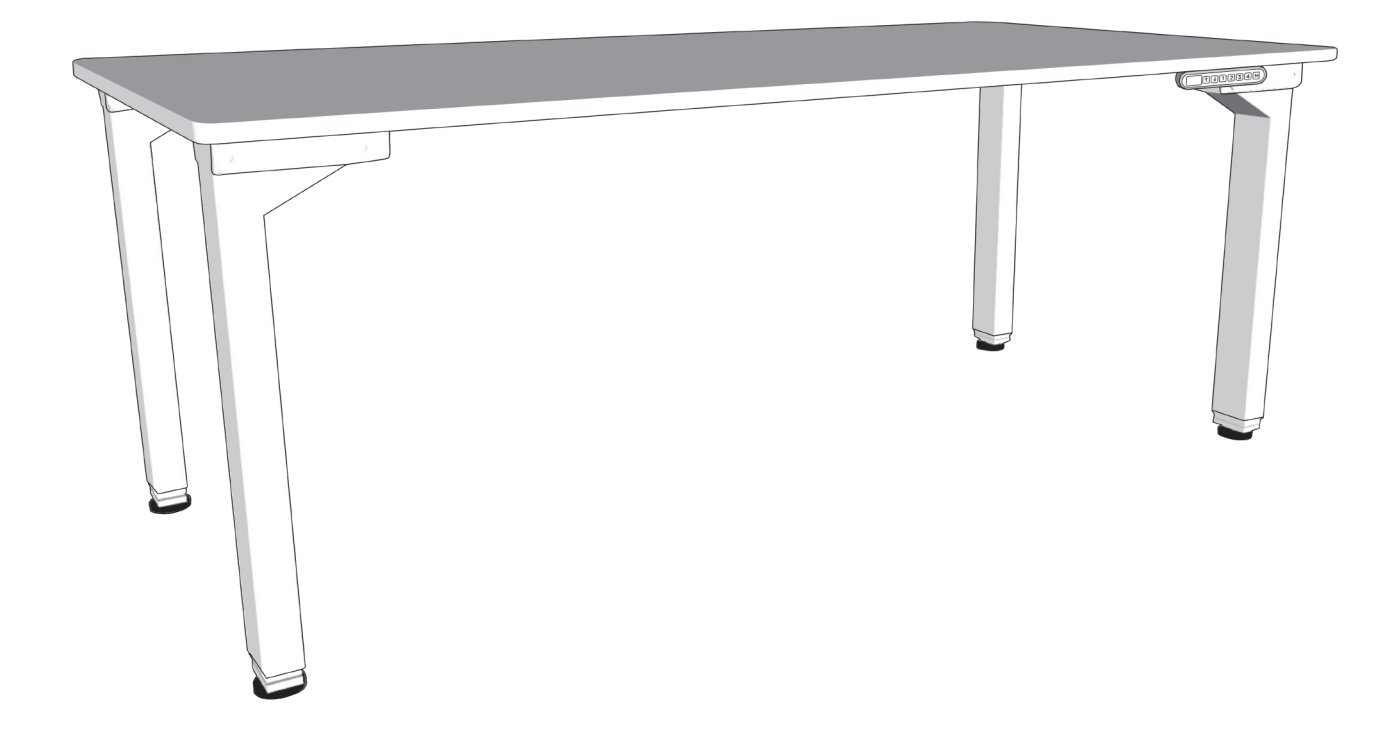

# DIRECTIONS FOR ASSEMBLY AND USE

#### TABLE OF CONTENTS PAGE

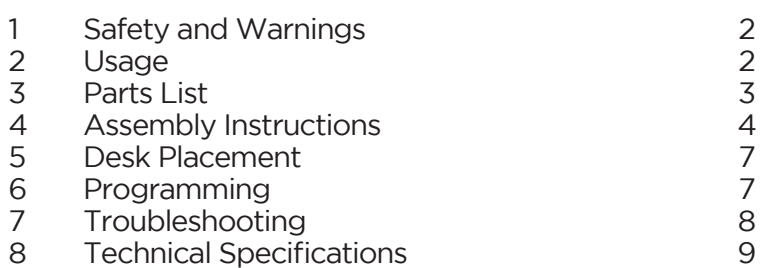

# SAVE THESE INSTRUCTIONS:

Any user or installer of desk base must study this manual carefully. If this desk is sold, please provide the manual to the buyer, installers, or support personnel operating the product.

# 1. SAFETY AND WARNINGS

When using an electrical furnishing, basic precautions should always be followed, including the following: Read all instructions before using the desk.

#### FAILURE TO COMPLY WITH OR OBSERVE ALL INSTRUCTIONS AND WARNINGS REGARDING THE USE OF THIS PRODUCT MAY RESULT IN SERIOUS PROPERTY DAMAGE OR BODILY INJURY.

**DANGER -** To reduce the risk of electric shock, always unplug this furnishing from the electrical outlet before cleaning, or before putting on or taking off parts.

WARNING - To reduce the risk of burns, fire, electric shock, or injury to persons:

- Close supervision is necessary when this furnishing is used by, or near children, invalids, or disabled persons. Keep children away from electric height-adjustable desks, control units, and keypads. There is a risk of injury and electric shock.
- Use this table only for its intended use as described in these instructions. Do not use attachments not recommended by the manufacturer.
- Keep the table close to the power socket/outlet to be easily accessible.
- Never operate this table if it has a damaged cord or plug, if it is not working properly, if it has been dropped or damaged, or dropped into water.
- Keep the cord away from heated surfaces.
- Do not open any of the components: legs, control box, or keypad. There is a danger of electric shock. Do not insert anything into any seam or opening.
- Keep all electrical components away from liquids.
- Do not operate where aerosol (spray) products are being used or where oxygen is being administered.
- Do not use outdoors.
- Inappropriate use of this product may cause property or bodily injury.
- Check surroundings on all sides before using the desk. Body parts and property can be crushed if trapped between an immobile obstacle and the desk's range of motion.
- Ensure the length of power cords are accounted for when operating the desk. Monitors, computers, speakers, anything with a cord that is not long enough for the desk's range of motion could be pulled down or have its wires broken. Items pulled off the desk may cause other items to fall.
- Please provide this manual to any users, installers, or support personnel operating the product.

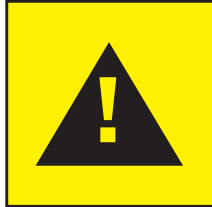

MAKE SURE NO OBSTACLES ARE IN THE DESK'S PATH AND ALL CORDS ARE OF APPROPRIATE LENGTH FOR DESK TRAVEL. FAILURE TO COMPLY WITH OR OBSERVE ALL ASSEMBLY, SAFETY, AND OPERATION INSTRUCTIONS AND WARNINGS REGARDING THE USE OF THIS PRODUCT MAY RESULT IN SERIOUS PROPERTY DAMAGE OR BODILY INJURY.

# 2. USAGE

This height adjustable desk has an electric motor and is designed for use in dry work areas only. The desk height is adjustable so that it can be positioned at the most ergonomically suitable height. These desks are designed only for the purposes included in this manual. They should not be used in environments with high humidity or dampness. Any other use is at user's risk.

Do not move around, crawl, or lie under the desk frame. Do not sit or stand on the desk frame.

Children should never use the desk unless they are supervised by adults.

Liability: Under no circumstances does the manufacturer accept warranty claims or liability claims for damages caused from improper use or handling of the desk frame other than that which is described in this operation manual.

# 3. PARTS LIST

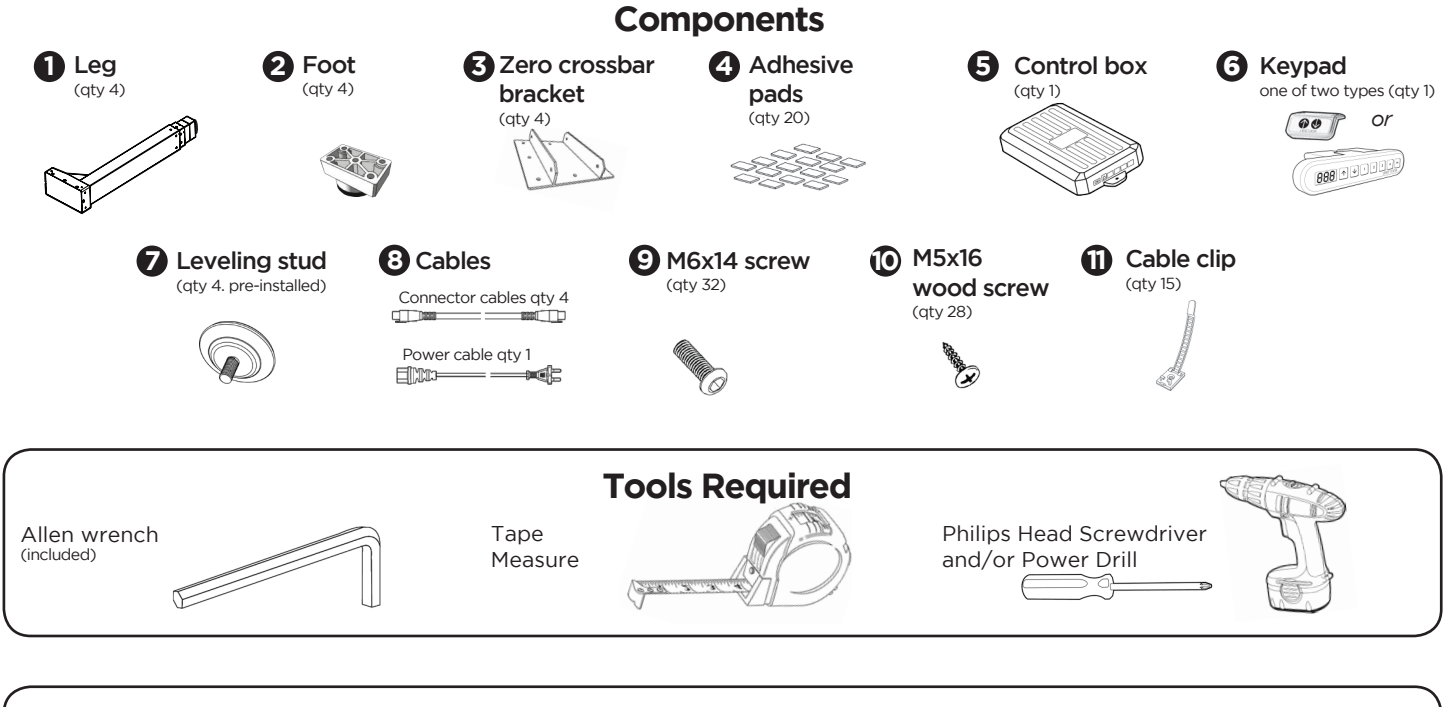

Please count all pieces before disposing of any carton or packing material. Use a padded or carpeted area for assembly to avoid damage. For ease and safety, we recommend two people for assembly.

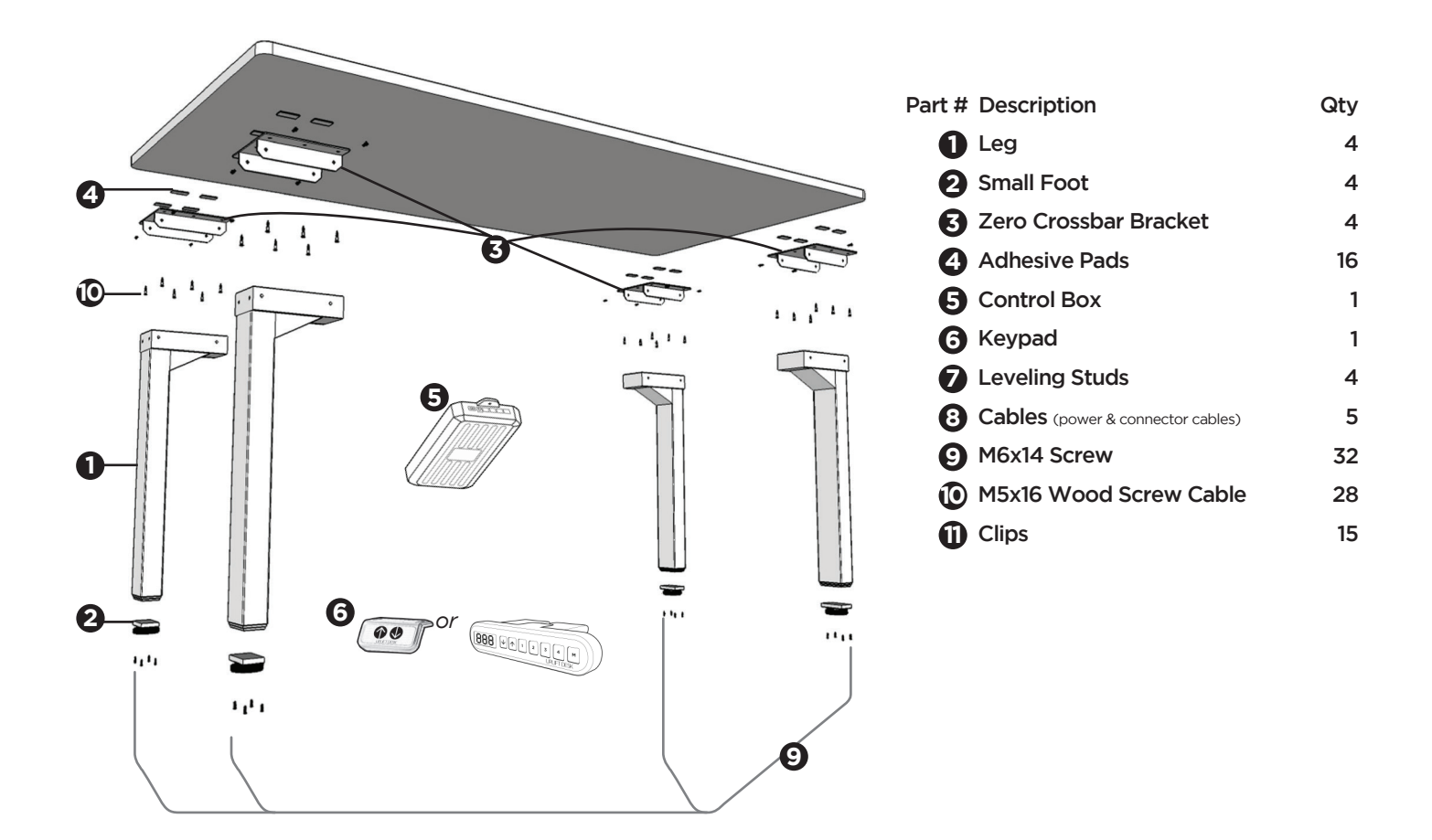

# 4. ASSEMBLY INSTRUCTIONS

A. Lay out all components and hardware to ensure that you have all the components and hardware listed on the parts page.

Place five (5) self-adhesive Adhesive Pads (part 4) on each of the four (4) Zero Crossbar Brackets (part 3) as shown.

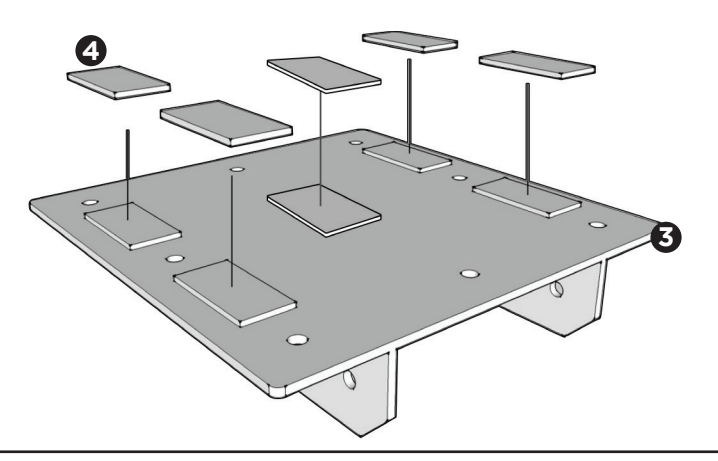

**B.** Place each Zero Crossbar Bracket (part 3) on the underside of the desktop. Carefully measure from all sides and attach the Zero Crossbar Brackets (part 3) to the underside of the desktop with twenty-four (24) Pan Head Screws (part 10), six (6) per bracket.

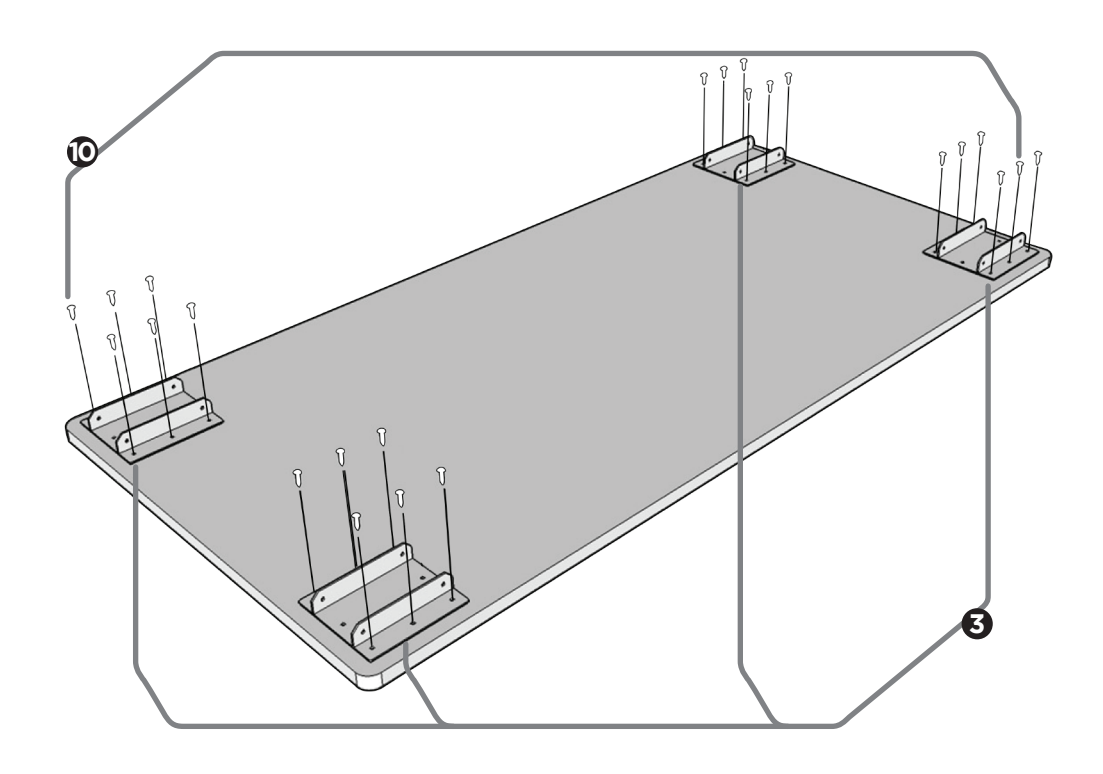

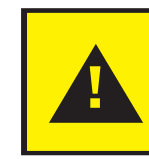

Double-check that the wood screws are not too long for the desktop and won't puncture the surface when screwed all the way in.

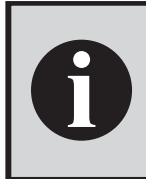

If your desktop is not pre-drilled, we recommend that you pre-drill the holes for connecting the Brackets (part 3) to the desktop. Drill 1/2'' deep (max) with a 1/8'' drill bit. Never use countersunk screws.

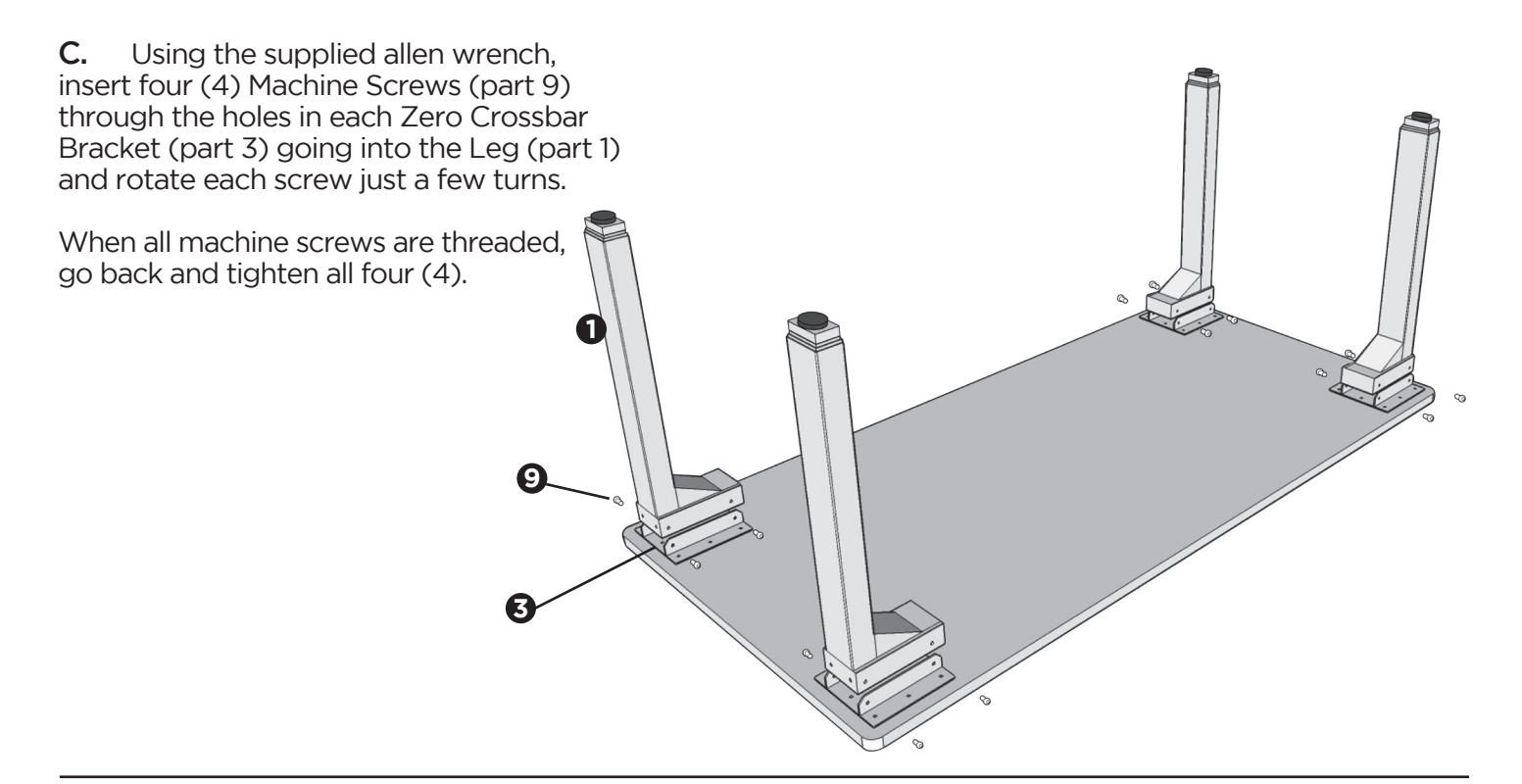

**D.** Attach the four (4) Small Feet (part 2) to the four (4) Legs (part 1), each with four (4) Machine Screws (part 9).

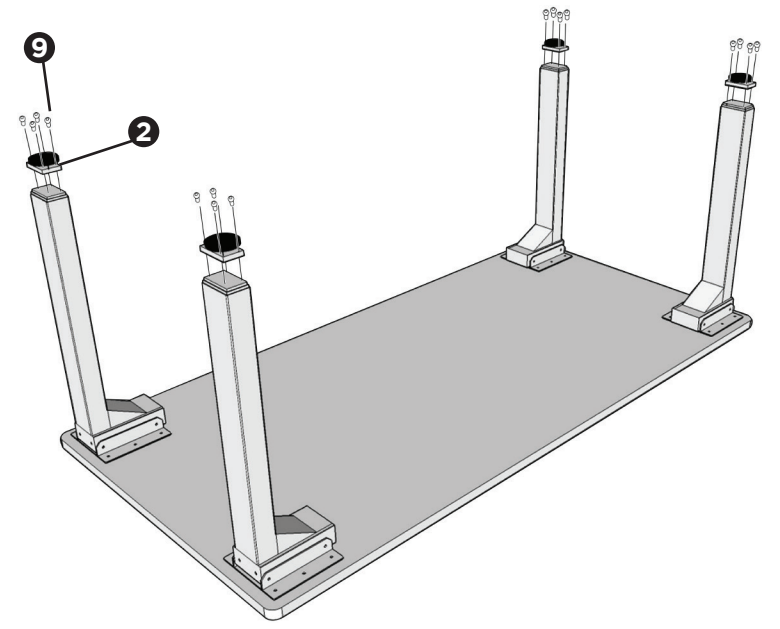

E. Using the cables, connect the Legs (part 1) to the Control box (part 5) and the Keypad (part 6) as per the diagram below.

Do this so you can place the Keypad and Control Box in such a way so that the cables can reach them.

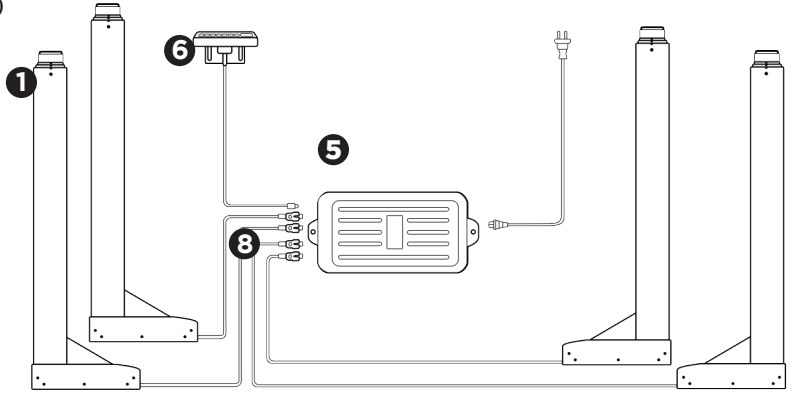

F. Attach the Control Box (part 5) to the underside of the desktop using two (2) M5x16 Screws (part 10). Ensure it is placed close to the center of the desktop so the cables can reach it.

Place the Keypad (part 6) so that the front of the Keypad is flush with the front desktop edge (or recessed up to 1/8"). The Keypad may be placed anywhere along the front edge of the desktop but we recommend placing it toward an end so it does not interfere with the chairs when seated. Use two (2) M5x16 Screws (part 10) to the desktop.

Use the adhesive-backed Cable Clips (part 11) to secure the Connecting Wires, so they don't sag.

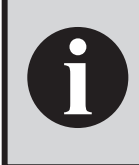

If your desktop is not pre-drilled, we recommend that you pre-drill the holes for connecting the Control box (part 5) and Keypad (part 6) to the desktop. Drill 1/2'' deep (max) with a 1/8'' drill bit. Never use countersunk screws.

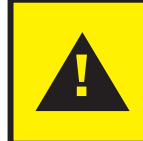

Double-check that the wood screws are not too long for the desktop **EXP** are not too long for the desktop<br>and won't puncture the surface when screwed all the way in.

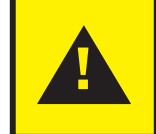

Do not overtighten screws in this step. Overtightening could cause damage to the components.

**6**

000 0000 000 0

**5**

G. Turn the assembled desk right-side-up. With two people, grab the desk by the legs and desktop and turn the desk right-side up. Adjust the Leveling studs on the Feet as needed.

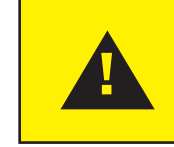

*MAKE SURE NO OBSTACLES ARE IN THE DESK'S PATH. MAKE SURE ALL CORDS ARE OF A LENGTH THAT WILL ACCOMMODATE THE CHANGE IN HEIGHT.*

H. Plug the Power Cord into a 110 v outlet.

#### IMPORTANT! You must RESET the desk prior to use!

Press and hold the DOWN button on the Keypad until the desk reaches its lowest height. Release the DOWN button. Press and hold the DOWN button again until the LED display reads "RST" or about 10 seconds on non-LED handset models. Release the DOWN button. Press and hold the DOWN button again until the desk lowers a little bit more, slightly rises and stops. Release the DOWN button. Your desk is now ready to use.

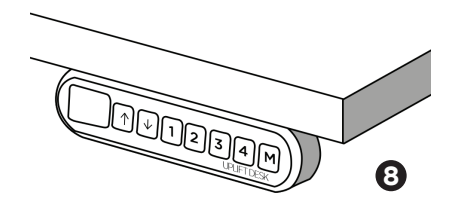

To program up to four presets:

Use the up/down buttons to find a desired height, then press "M" followed by a number  $1 - 4$ .

### 5. DESK PLACEMENT

Following desk assembly, adjust the Leveling studs or casters (sold separately) on the feet so that the desk is level and does not shift its position.

When moving the desk, if casters are not installed, use a two-person lift and lift the desk so that it can be moved without dragging. Dragging the desk may cause the frame and screws to pull loose from the desktop.

When moving the desk, DO NOT lift the desk by the desktop alone, or the frame, alone. Support both the frame and the desktop equally. Favoring one over the other can stress the fasteners connecting the desk frame to the desktop. Lower the desk completely and lift the desk by grasping the frame.

Choose a placement for the desk that's a safe distance from window frames, radiators, furniture, etc., so that people do not get stuck or trapped by the desk.

Check cord clearance, so that they don't get jammed. Then connect the desk to the 120v outlet and the desk is ready for use.

Do not place any objects underneath the desk that are taller than 20''.

#### 6. PROGRAMMING:

#### SETTING THE LED RETRACTED HEIGHT

If you've purchased an UPLIFT Desk and the Advanced 1-touch digital keypad, press the DOWN button on the Keypad until the frame reaches its lowest position. Measure the height of the frame from the floor to the underside of the desktop and if the number on the LED display does NOT match your measurement, follow these steps:

Press and hold the DOWN button again until the LED display reads "RST"

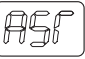

Press and hold the "M" button (about 5 seconds) until the LED displays the flashing starting height. (If the display returns to "RST" before the next step is taken, repeat this step.)

#### To change the value of the starting height:

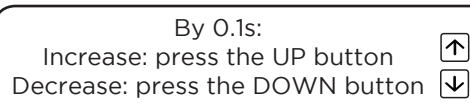

By 1.0s:  $|1|$ Increase: press the "l" button Decrease: press the "2" button [2] By 10.0s:

 $\vert$  3  $\vert$ Increase: press the "3" button Decrease: press the "4" button  $[4]$ 

Once the new value is displayed, wait about 5 seconds and the display will return to "RST". Finish the reset process by pressing and holding the DOWN button again until the desk lowers a little bit more, slightly rises and stops. Release the DOWN button. The new starting height value is saved and your desk is now ready to use.

Note: the LED display has a  $\pm$  0.1 tolerance.

# 6. PROGRAMMING (continued):

# SETTING THE UPPER & LOWER LIMITS (Advanced 1-touch digital keypad only)

This frame is designed to go to its minimum and maximum heights, allowing for the widest possible range. If you prefer to change the settings to a more narrow range, follow these steps:

Make sure the power is ON and a number reads in the LED display (if no number appears, please follow the Reset procedure described in the TROUBLESHOOTING section below).

#### To Set the Upper-Limit Position:

Use the UP/DOWN buttons to move the frame to the desired maximum height position. Make sure the UP button was the last button you pushed. Press and hold the "M" button until the LED display flashes "S -" once and let go of the button Then press and release the button 2 more times in quick succession. The LED display will change to "999" on the third push, and then automatically return to the selected height. The new upper limit is now set.

#### To Set the Lower-Limit Position:

Use the UP/DOWN buttons to move the frame to the desired minimum height position. Make sure the DOWN button was the last button you pushed. Press and hold the "M" button until the LED display flashes "S -" once and let go of the button. Then press and release the button 2 more times in quick succession. The LED display will change to "000" on the third push, and then automatically return to the selected height. The new lower limit is now set.

#### To Remove the Upper/Lower Limit Positions:

Use the UP or DOWN button to move the desk to any new position. Press and hold the "M" button until the LED display flashes "S -" once and let of the button. Then press and release the button in succession until the display changes to "555" (ignore any interim readings). After a few seconds, the display will automatically change back to the numbered height position.The upper and lower limits are now removed.

투투투

 $G_{\sim}$ 

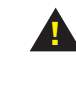

A RESET procedure requires the desk frame to fully retract (beyond **EXECUTE A RESET PROCEDURE REQUIRES THE GESK FRAME TO TURY FERROL (DEVOIDE THE VEHICLE OF A PROPER CLEAR**ance below the desk frame.

After the upper and lower limits are set, the previous memory positions (l, 2, 3, 4) may be outside the new range of movement. If so, simply reset the memory positions.

If you attempt to revise a previously set upper or lower limit and it is outside of the existing range, you will need to remove the previously set upper/lower limits first.

# 7. TROUBLESHOOTING

#### --Reset Instructions--

If experiencing error messages showing on the Keypad or no response when trying to raise or lower:

- Unplug the power cord and hold the DOWN button for 30 seconds.
- Plug the power cord back in.
- Press and hold the DOWN button on the Keypad until the desk reaches its lowest height. Release the DOWN button. Press and hold the DOWN button again until the LED display reads "RST" or about 10 seconds on non-LED keypad models. Release the DOWN button. Press and hold the DOWN button again until the desk lowers a little bit more, slightly rises and stops. Release the DOWN button. Your desk is now ready to use.
- The Keypad will then display the current height, and you should be able to operate it now.
- You may need to do this if the desktop is ever unplugged or loses power.

If the Leypad displays error messages "Er1" through "Er13", confirm that all wired connections are secure (legs to cables, cables to control box). Then perform the reset procedure above. If the error message persists after the reset procedure or if the height between the legs exceeds 1.5'' stop the reset procedure and contact The Human Solution (800.531.3746 or info@thehumansolution.com).

If the Keypad displays "Hot", let the base cool down for 20 minutes.

If the desk seems to be uneven, try the reset instructions above. If that does not work you may need to adjust the levelers at the bottom of the foot.

# 8. TECHNICAL SPECIFICATIONS

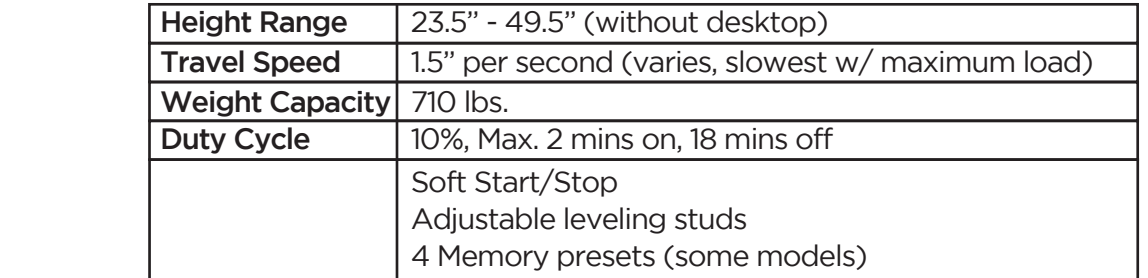

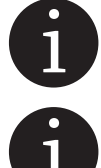

In the event of a power outage or if the power cord is unplugged, a manual reset may be necessary (see Reset Instructions above)

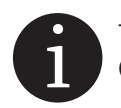

This product is designed with a duty cycle of 10% (2 min. on, 18 min. off)

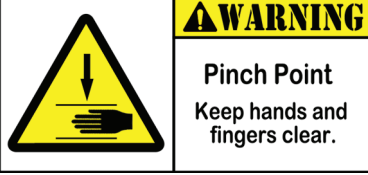

**Pinch Point** Keep hands and fingers clear.

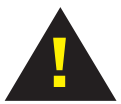

If casters are not installed, use a two-person lift and lift the desk so that it can be moved without dragging. Dragging the desk may cause the frame and screws to pull loose from the desktop. **!**

Keep Children away from electric height-adjustable desks, control units and handsets. There is a risk of injury and electric shock

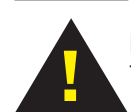

**!**

Do not open any of the components: lifting columns, control box, or handset. There is a danger of electric shock

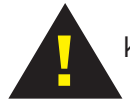

Keep all electrical components away from liquids

Copyright Notice: This guide is a component of the UPLIFT Desk™. This guide is a part of the scope of delivery, even if the item is resold. This guide is also available on the UPLIFT Desk website: upliftdesk.com. Excerpts or copies may not be forwarded to third parties or used in any other published form without the prior written consent of UPLIFT Desk. **©**

These instructions are subject to United States copyright law.